# **Acrobat**

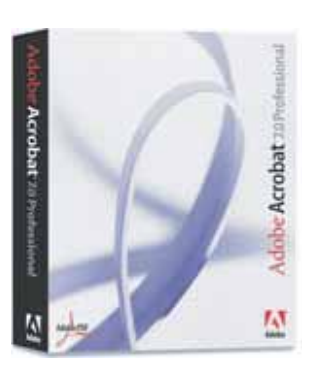

**Objectifs** : Créer, contrôler et diffuser des documents PDF sécurisés et de haute qualité

# **Plan de cours**

### **Introduction**

La vocation d'Acrobat Le format PDF

#### **Ouvrir un document Acrobat**

Visualiser des fichiers PDF grâce à Acrobat Reader.

# **Convertir un document au format PDF**

Les différentes méthodes de conversion Utiliser PDF Writer Utiliser Acrobat Distiller Numériser un document en PDF: Acrobat Scan Créer des PDF à partir de sites web

# **Modifier un document PDF**

Ajout, suppression, remplacement de texte Insertion de pages Extraction, rotation, et recadrage de pages Création de vues miniatures Numérotation de pages

#### **Structurer et personnaliser des PDF**

Insérer des signets Insérer des liens Créer, modifier et supprimer une annotation

# **Les formulaires**

Créer un formulaire Compléter un formulaire Gérer les propriétés des champs de formulaire Importer et exporter des données Utiliser la grille de formulaire

#### **Authentifier des documents**

Créer un profil Apposer et authentifier une signature

# **Protéger un document**

**Diffuser un document PDF** 

# **Contact**

**Laurent DELANNOY Tél. 02.35.71.65.17 laurent@poleformation.com**

**Durée : 1 journée**

**Déroulement**